## 2023

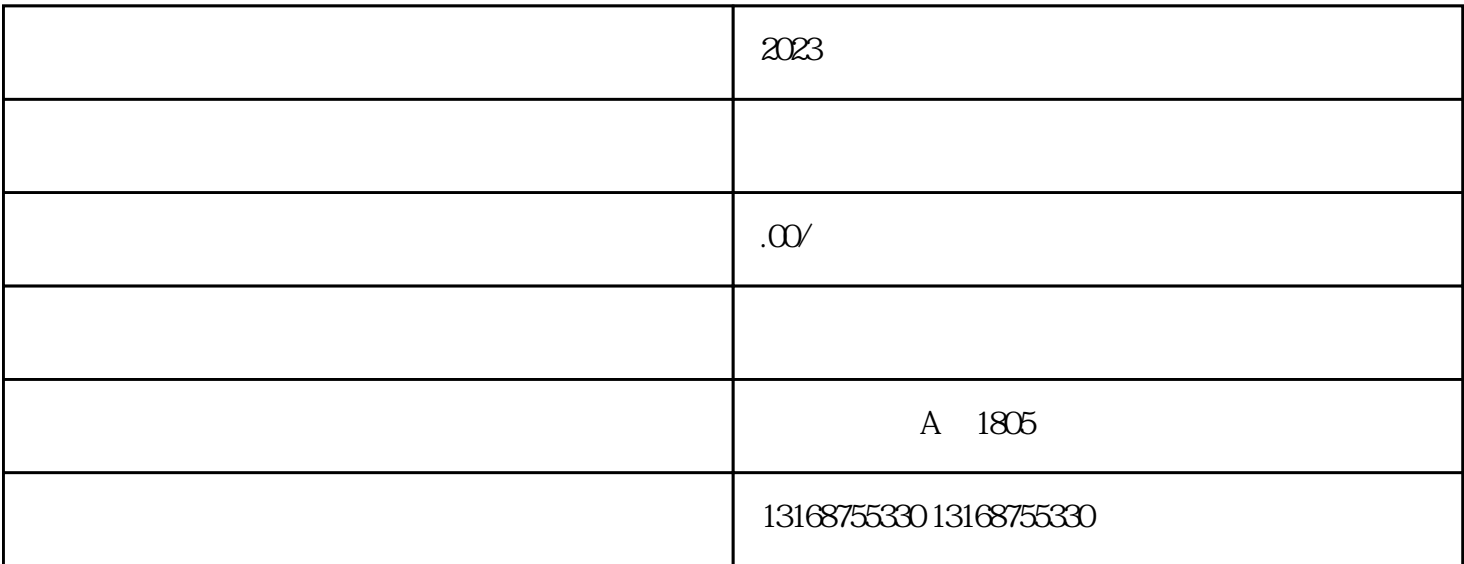

费!被政府监管部门加以惩治,没收违法所得。

 $10$ ,  $2$ 

1.  $\blacksquare$ 

 $2.$ 

 $3 \,$ 

 $4.$ 

 $5.$ 

 $6.$ 

 $7.$ 

 $\overline{1}$ 

3、社会公共类

 $\overline{1}$  $(1)$  $\alpha$  $3$ 

 $4$ 

 $5$ 

 $2<sub>z</sub>$ 

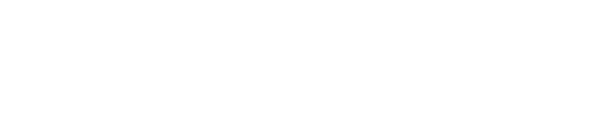

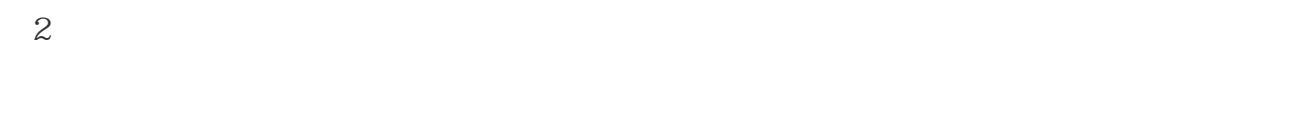

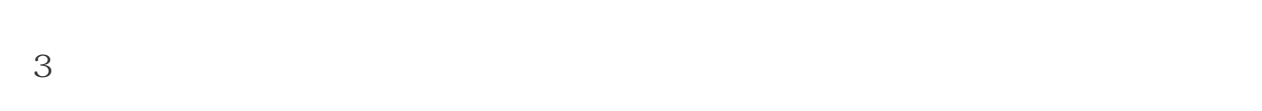

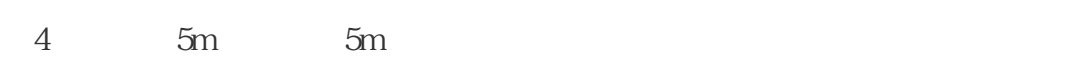

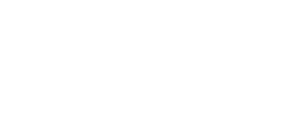

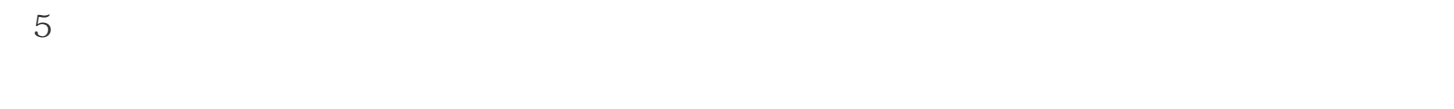

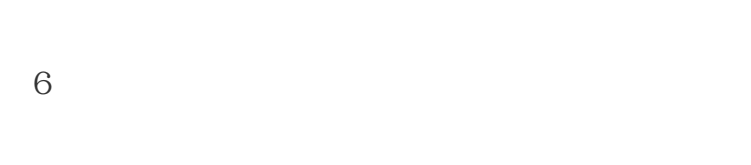

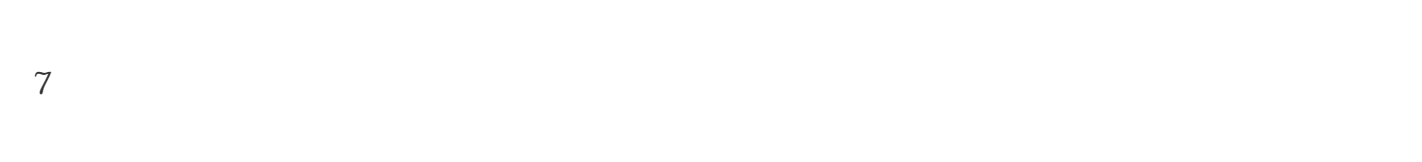

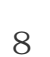

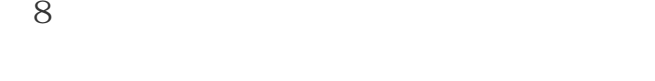